Zadanie 8 6–9 maja 2024 r.

# **kurs języka C++**

#### **wyrażenia arytmetyczne**

Instytut Informatyki Uniwersytetu Wrocławskiego Paweł Rzechonek

#### **Prolog**

Wyrażenia arytmetyczne mają fundamentalne znaczenie w każdym języku programowania – są to dowolne wyrażenia typu liczbowego złożone z liczb, zmiennych, funkcji, operatorów i nawiasów. Wyrażenia arytmetyczne nie stanowią samoistnych instrukcji ale są ich częścią.

Drzewa wyrażeń pozwalają na dynamiczne budowanie wyrażeń w trakcie działania programu. Każde wyrażenie można przedstawić w postaci drzewa (najczęściej drzewa binarnego), w którym liście reprezentują argumenty a węzły wewnętrzne operacje arytmetyczne (najczęściej operacje dwuargumentowe) albo funkcje matematyczne o dowolnej arności (wtedy też drzewa wyrażeń niekoniecznie muszą być drzewami binarnymi). Argumentami operatorów albo funkcji w takim drzewie są inne wyrażenia (poddrzewa wyrażeń). Sposób łączenia ze sobą poddrzew w jedno wyrażenie determinują priorytety i łączność operatorów oraz rozstawienie nawiasów (operacja wykonująca się na samym końcu w trakcie obliczania wyrażenia zostanie umieszczona w korzeniu drzewa).

#### **Zadanie**

Zdefiniuj abstrakcyjną klasę bazową wyrazenie, reprezentującą wyrażenie arytmetyczne. W klasie tej umieść deklaracje abstrakcyjnych metod oblicz() oraz zapis(). Metoda oblicz() doprecyzowana w klasach potomnych będzie obliczać wartość wyrażenia i zwracać wynik typu double; metoda zapis() ma zwracać napis typu string reprezentujący całe wyrażenie wraz z dopisanymi niezbędnymi nawiasami – należy przy tym uwzględnić priorytety operatorów (na przykład priorytet mnożenia jest wyższy niż priorytet dodawania) oraz ich łączność (na przykład mnożenie jest lewostronnie łączne a potęgowanie jest łączne prawo-stronnie).

Następnie zdefiniuj klasy dziedziczące po klasie wyrazenie, które będą reprezentowały operandy i operatory. Do operandów zaliczamy liczby (opakowana wartość zmiennopozycyjna typu double),zmienne (zmienna ma mieć określoną nazwę typu string, przez którą będzie można odwołać się do zbioru zmiennych i stamtąd pobrać skojarzoną wartość) oraz stałe (stałe mają określoną nazwę typu string, za którą kryje się pewna ustalona wartość typu double).

Zmienne pamiętaj w zbiorze asocjacyjnym typu vector<pair<string, double>>. Zbiór ten umieść jako prywatne pole statyczne w klasie zmienna i dopisz kilka publicznych statycznych metod pozwalających zarządzać tym zbiorem (dodawanie, usuwanie i modyfikacja zmiennych).

Operatory natomiast to podstawowe operacje arytmetyczne (dodawanie, odejmowanie, mnożenie, dzielenie, potęgowanie oraz jednoargumentowa operacja zmiany znaku na przeciwny) i funkcje matematyczne (sinus, cosinus, tangens, logarytm, logarytm naturalny, funkcja eksponencjalna itp.). Pamiętaj o arności operatorów i funkcji, a dodatkowo o priorytetach i łączności operatorów.

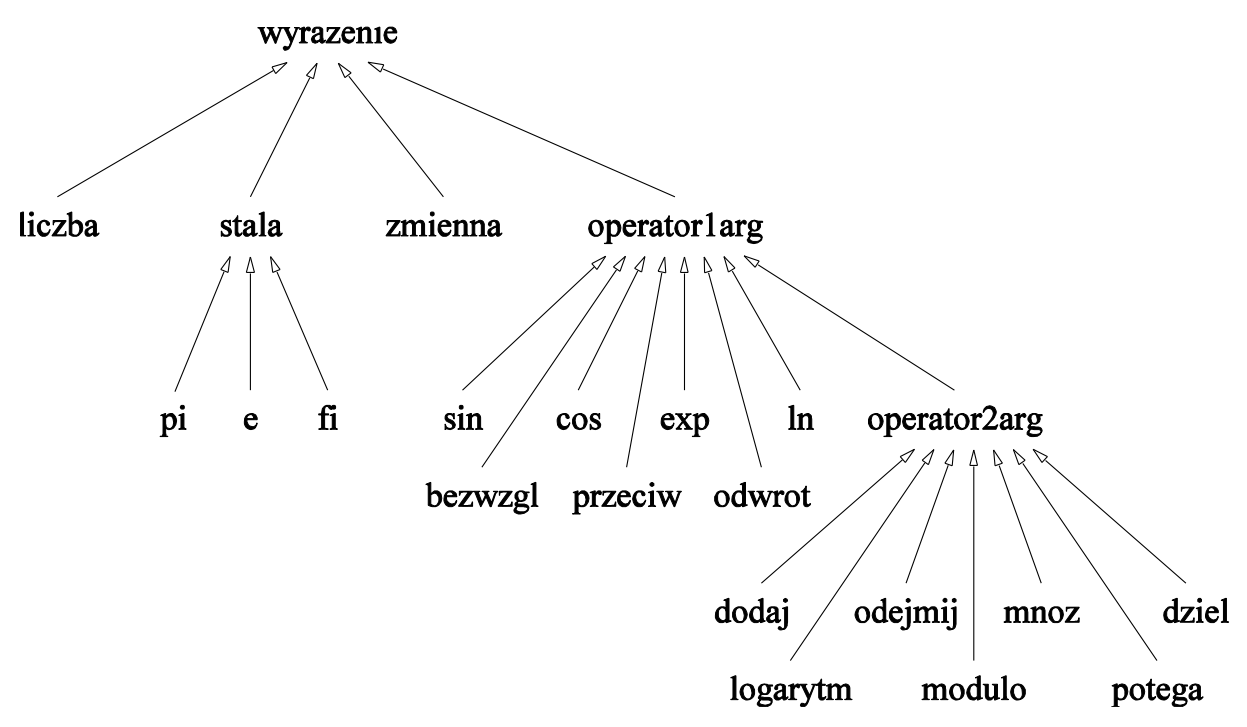

Hierarchia dziedziczenia dla tych klasa powinna być tak zaprojektowana, aby można z nich było zbudować drzewo wyrażenia: obiekty klas reprezentujących liczbę, zmienną czy stałą liście w drzewie a operatory i funkcje unarne albo binarne to węzły wewnętrzne. Można rozważyć odseparowanie operatorów i funkcji (aby uprościć implementację metody zapisującej wyrażenie w postaci łańcucha znaków typu string). W klasach potomnych w stosunku do klasy wyrazenie ponadpisuj metody oblicz() oraz zapis(). Zablokuj też możliwość kopiowania wyrażeń.

Na koniec napisz program testowy, sprawdzający działanie obiektów tych klas. W swoim programie skonstruuj kilka drzew obliczeń z wykorzystaniem zmiennych x i y, na przykład:

```
((x-1)*x)/2(3+5)/(2+x*7)2+x*7-(y*3+5)cos((x+1) * pi)/e^x^2
```
Wypisz te wyrażenia korzystając z metody zapis() a potem oblicz i wypisz ich wartości dla zmiennych  $x$  i y z zakresu od 0 do 1 ze skokiem co 0.1 stosując metodę  $\text{oblicz}($ ).

# **Przykład**

Wyrażenie  $pi-(2+x*7)$  należy zdefiniować następująco:

```
wyrazenie *w = new odejmij(
     new pi(),
     new dodaj(
         new liczba(2),
          new mnoz(
              new zmienna("x"),
              new liczba(7)
          )
     )
);
```
Potem można obliczać wartość takiego wyrażenia nadając zmiennej x różne wartości.

## **Uwaga**

Podziel program na pliki nagłówkowe (definicje klas) i źródłowe (definicje metod zadeklarowanych w klasach). Funkcję main () z testami umieść w osobnym pliku źródłowym.

### **Ważne elementy programu**

- Optymalna hierarchia klas pozwalająca definiować różne elementy wyrażenia; na szczycie tej hierarchii ma się znaleźć abstrakcyjna klasa wyrazenie z czysto wirtualnymi metodami abstrakcyjnymi oblicz() i zapis().
- Nadpisanie metod oblicz() i zapis() w klasach potomnych.
- Wykorzystanie priorytetów operatorów do zminimalizowania liczby wypisywanych nawiasów przez metodę zapis().
- Zablokowanie kopiowania i przenoszenia dla wyrażeń.
- Zgłaszanie wyjątków w konstruktorach i funkcjach składowych.
- W funkcji main() należy przetestować obiekty wszystkich klas nieabstrakcyjnych.